### **Machine-Level Programming IV: Machine-Level Programming IV: Structured Data Structured Data**

#### **Topics**

- ! **Arrays**
- ! **Structs**
- ! **Unions**

### **Basic Data Types**

#### **Integral Integral**

- ! **Stored & operated on in general registers**
- ! **Signed vs. unsigned depends on instructions used**

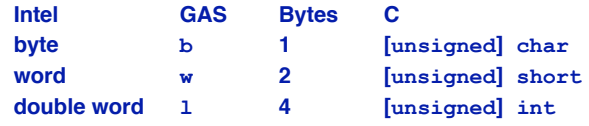

#### **Floating Point Floating Point**

! **Stored & operated on in floating point registers**

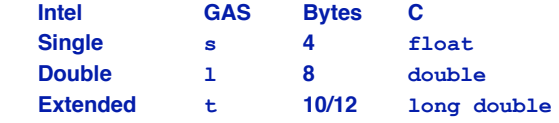

 $-2-$ 

### **Array Allocation**

#### **Basic Principle Basic Principle**

#### <sup>T</sup> **A[**L**];**

- ! **Array of data type** T **and length** L
- ! **Contiguously allocated region of** <sup>L</sup> **\* sizeof(**T**) bytes**

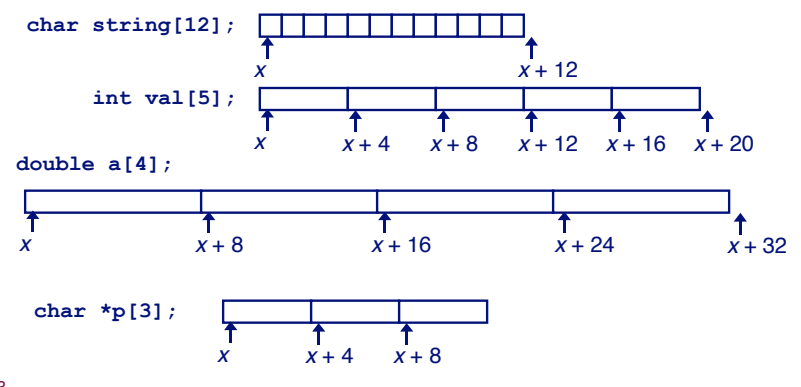

### **Array Array Access Access**

#### **Basic Principle Basic**

- <sup>T</sup> **A[**L**];**
- ! **Array of data type** T **and length** L
- ! **Identifier A can be used as a pointer to array element 0**

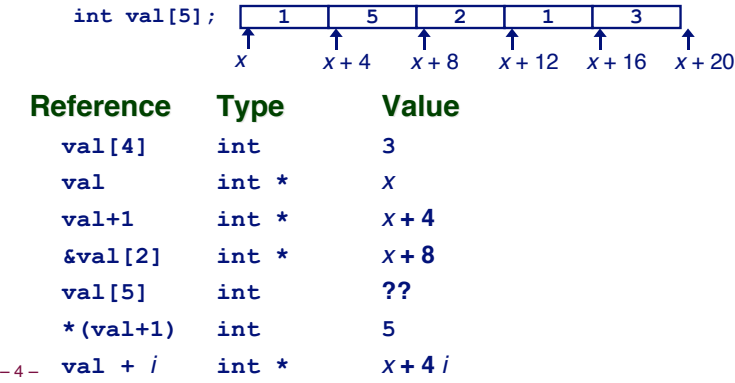

### **Array Example**

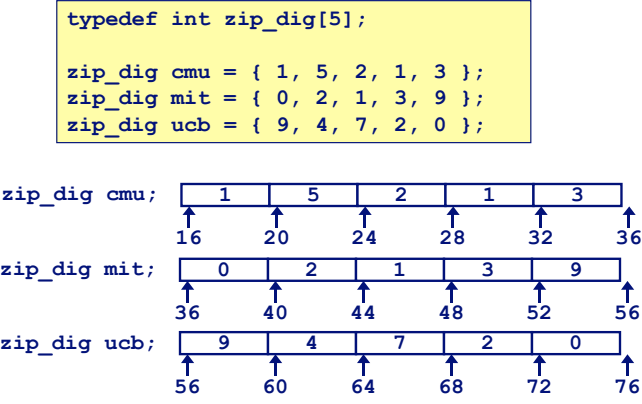

#### **Notes**

 $-5-$ 

- ! **Declaration "zip\_dig cmu" equivalent to "int cmu[5]"**
- **Example arrays were allocated in successive 20 byte blocks**  $\bullet$  Not guaranteed to happen in general

### **Array Accessing Example**

#### **Computation Computation**

- ! **Register %edx contains starting address of array**
- ! **Register %eax contains array index**
- ! **Desired digit at 4\*%eax + %edx**
- ! **Use memory reference (%edx,%eax,4)**

#### **Memory Reference Code**

 **# %edx = z # %eax = dig movl (%edx,%eax,4),%eax # z[dig]**

 $-6-$ 

### **Referencing Examples**

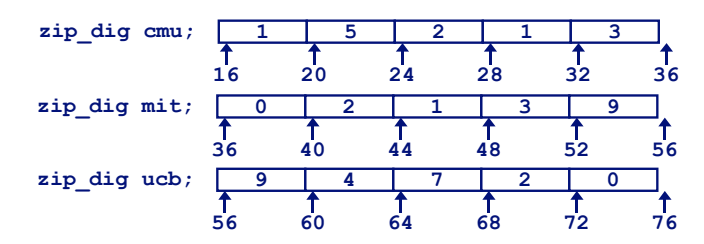

#### **Code Does Not Do Any Bounds Checking! Any Bounds Checking!**

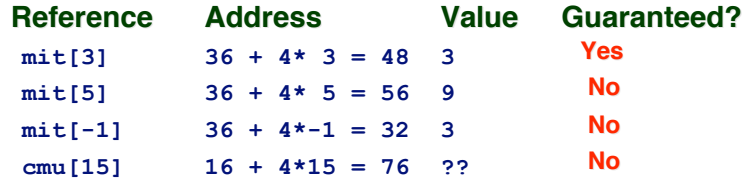

 $-7-$ ! **Out of range behavior implementation-dependent** "**No guaranteed relative allocation of different arrays**

### **Array Loop Example**

**Original Source** 

#### **Transformed Version Transformed**

- ! **As generated by GCC**
- ! **Eliminate loop variable i**
- ! **Convert array code to pointer code**
- ! **Express in do-while form** "**No need to test at entrance**

```
int zd2int(zip_dig z)
{
   int i;
   int zi = 0;
   for (i = 0; i < 5; i++) {
    z_i = 10 * z_i + z[i]; }
   return zi;
}
```
**int get\_digit**

 **return z[dig];**

**{**

**}**

 **(zip\_dig z, int dig)**

### **int zd2int(zip\_dig z)**

**{**

**}**

```
 int zi = 0;
int *zend = z + 4; do {
  z_i = 10 * z_i + *z_i z++;
 } while(z <= zend);
 return zi;
```
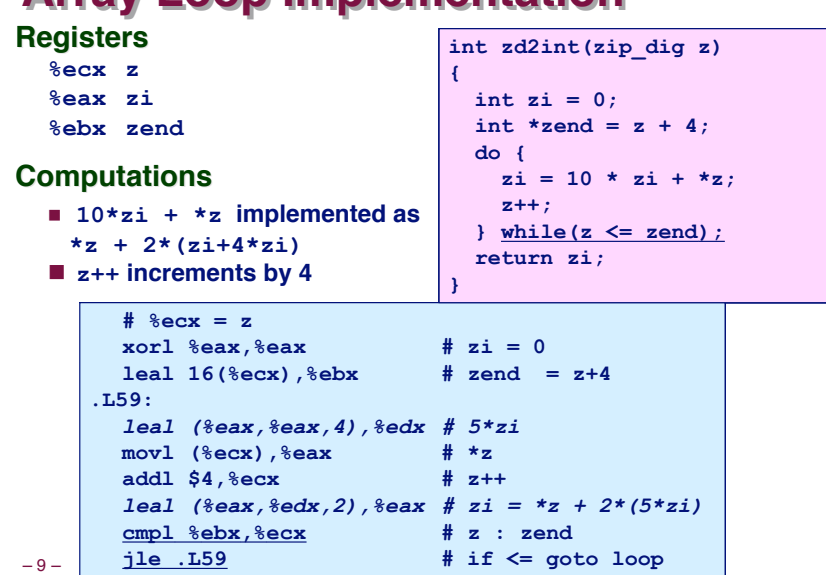

### **Array Array Loop Loop Implementation Implementation**

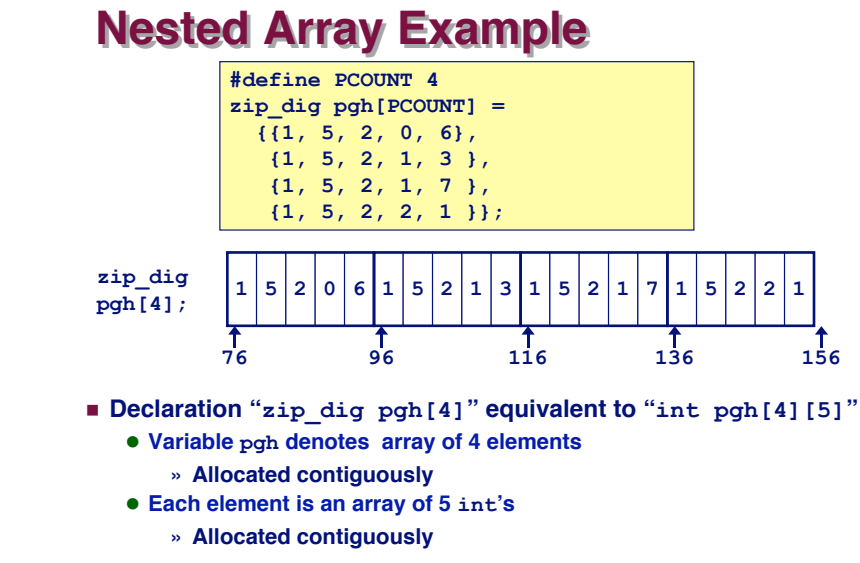

! **"Row-Major" ordering of all elements guaranteed**

 $-10-$ 

### **Nested Array Allocation**

#### **Declaration Declaration**

**<sup>T</sup> A[R][C];** ! **Array of data type T** ! **R rows, C columns** ! **Type T element requires K bytes Array Size Array Size**  $\blacksquare$   $R^* C^*$  **K** bytes **A[0][0] A[0][C-1] • • • A[R-1][0] • • • A[R-1][C-1] • • • • • •**

#### **Arrangement Arrangement**

! **Row-Major Ordering**

**int A[R][C];**

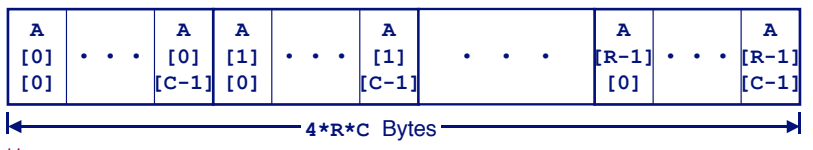

### **Nested Array Row Access**

#### **Row Vectors Row Vectors**

- ! **A[i] is array of** C **elements**
- **Each element of type T**
- $\blacksquare$  **Starting address A** +  $i^* C^* K$

#### **int A[R][C];**

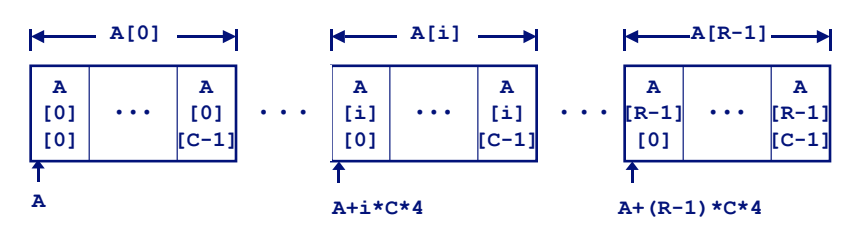

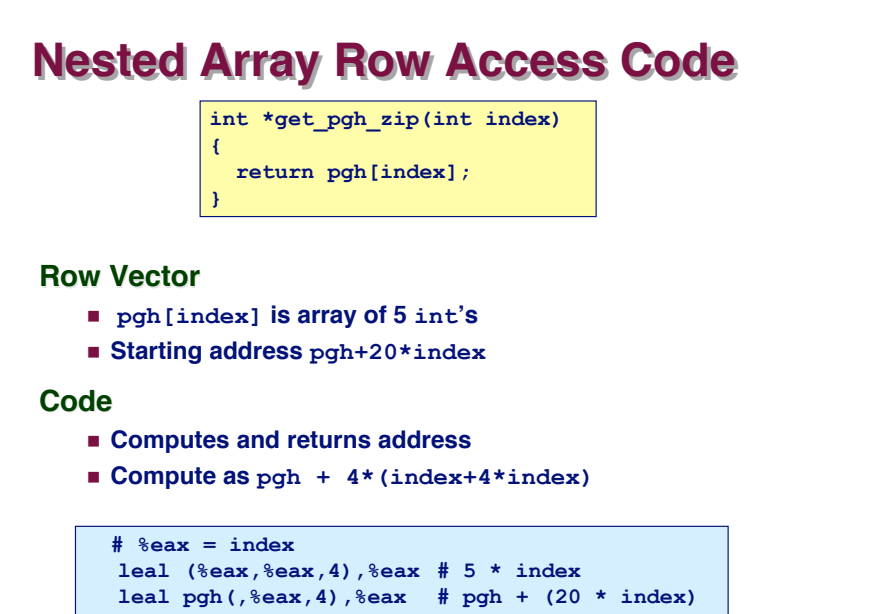

 $-13-$ 

### **Nested Array Element Access Code**

**{**

**}**

**int get\_pgh\_digit (int index, int dig)**

 **return pgh[index][dig];**

#### **Array Elements Array Elements**

- ! **pgh[index][dig] is int**
- ! **Address:**

 **pgh + 20\*index + 4\*dig**

**Code**

! **Computes address**

**pgh + 4\*dig + 4\*(index+4\*index)**

■ **mov1** performs memory reference

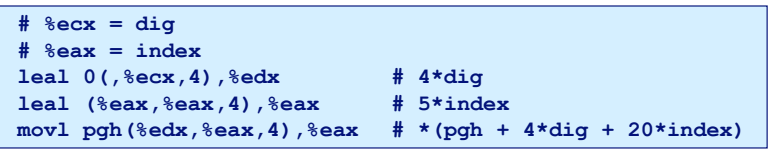

### **Nested Array Element Access**

#### **Array Elements**

! **A[i][j] is element of type** <sup>T</sup>

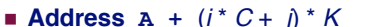

#### **int A[R][C];**

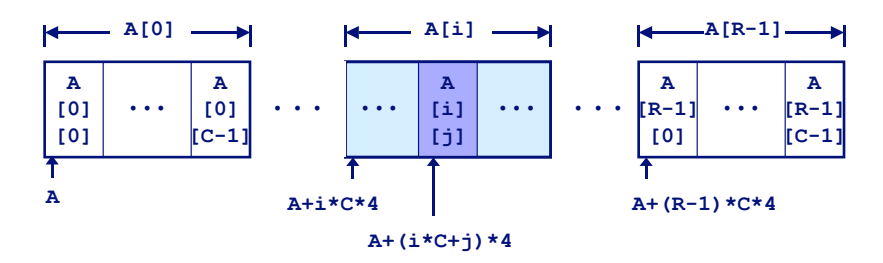

**A [i] [j]**

 $-14-$ 

### **Strange Referencing Examples**

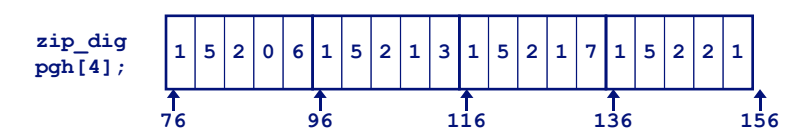

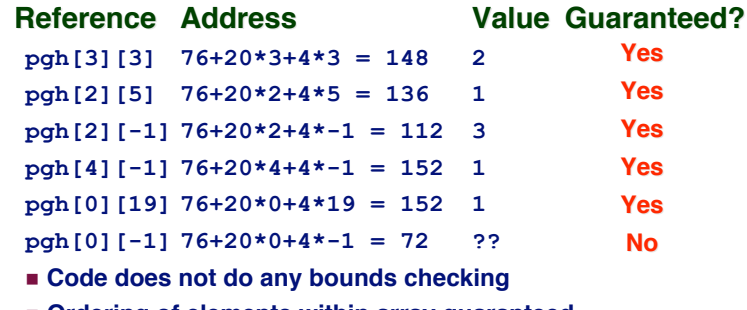

! **Ordering of elements within array guaranteed**

### **Multi-Level Array Example**

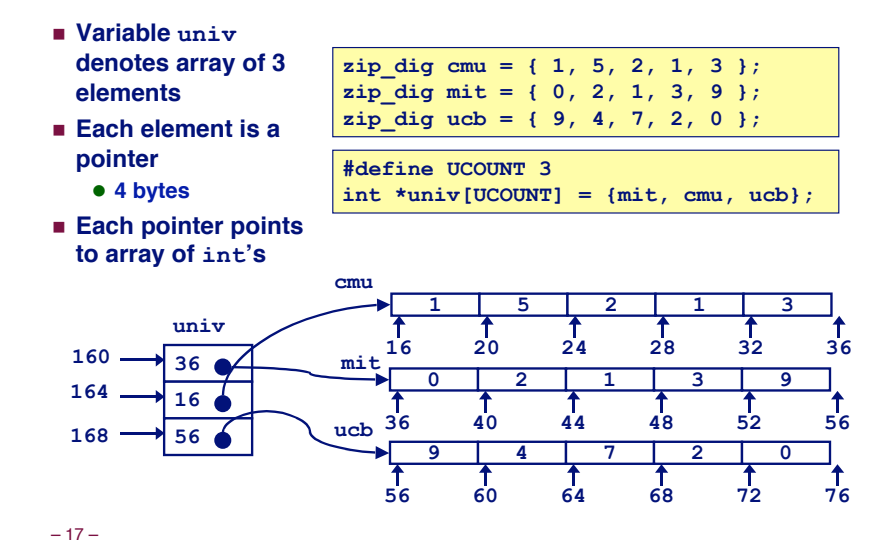

### **Element Access in Multi-Level Array**

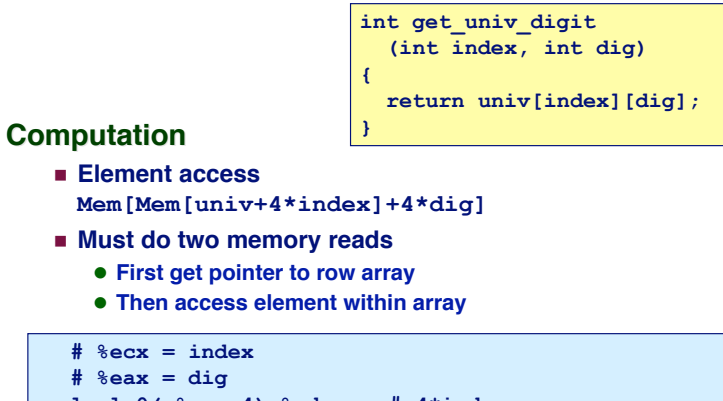

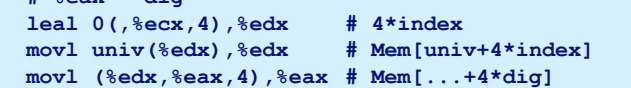

 $-18-$ 

### **Array Element Accesses**

#### ! **Similar C references**

**Nested Array**

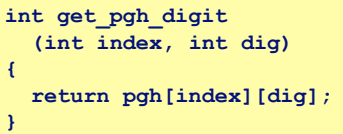

### ! **Element at**

**Mem[pgh+20\*index+4\*dig]**

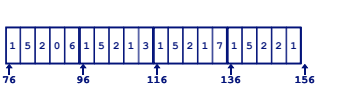

! **Different address computation**

#### **Multi-Level Multi-Level Array**

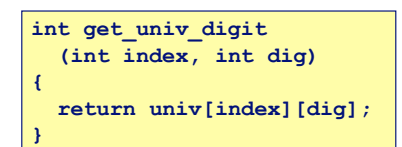

#### ! **Element at**

**Mem[Mem[univ+4\*index]+4\*dig]**

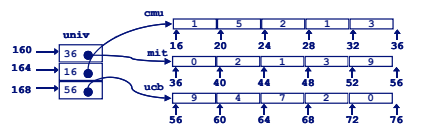

### **Strange Referencing Examples**

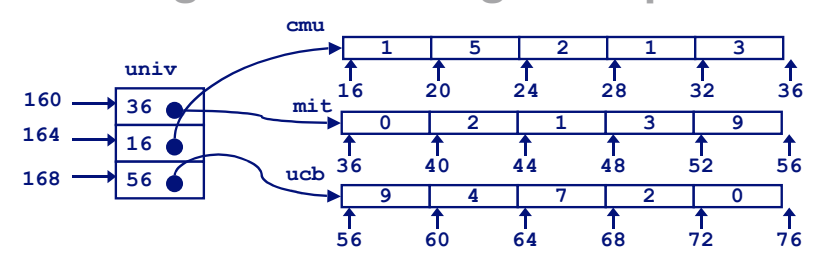

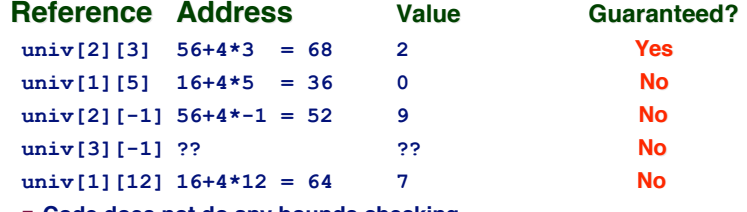

! **Code does not do any bounds checking**

! **Ordering of elements in different arrays not guaranteed**

### **Using Nested Arrays**

#### **Strengths Strengths**

- ! **C compiler handles doubly subscripted arrays**
- ! **Generates very efficient code**
	- **Avoids multiply in index computation**

#### **Limitation Limitation**

! **Only works if have fixed array size**

#### $-21-$ A  $(i, *)$ B  $(*,k)$ Column-wise Row-wise

#### **#define N 16 typedef int fix\_matrix[N][N]; /\* Compute element i,k of fixed matrix product \*/ int fix\_prod\_ele (fix\_matrix a, fix\_matrix b, int i, int k) { int j; int result = 0; for (j = 0; j < N; j++) result += a[i][j]\*b[j][k]; return result; }**

### **Dynamic Nested Arrays**

#### **Strength Strength**

! **Can create matrix of arbitrary size**

#### **Programming Programming**

! **Must do index computation explicitly**

#### **Performance Performance**

- **EXECCESSING Single element costly**
- ! **Must do multiplication**

**int \* new\_var\_matrix(int n) {**

- **return (int \*)**
- **calloc(sizeof(int), n\*n);**

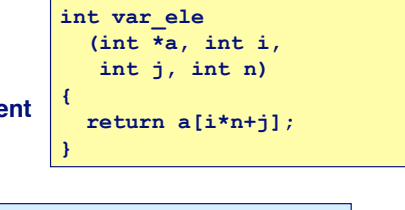

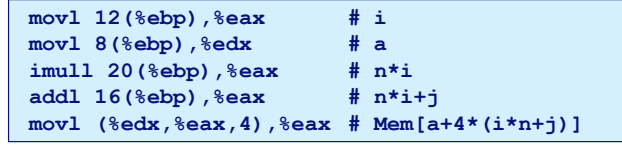

**}**

 $-22-$ 

### **Dynamic Array Multiplication**

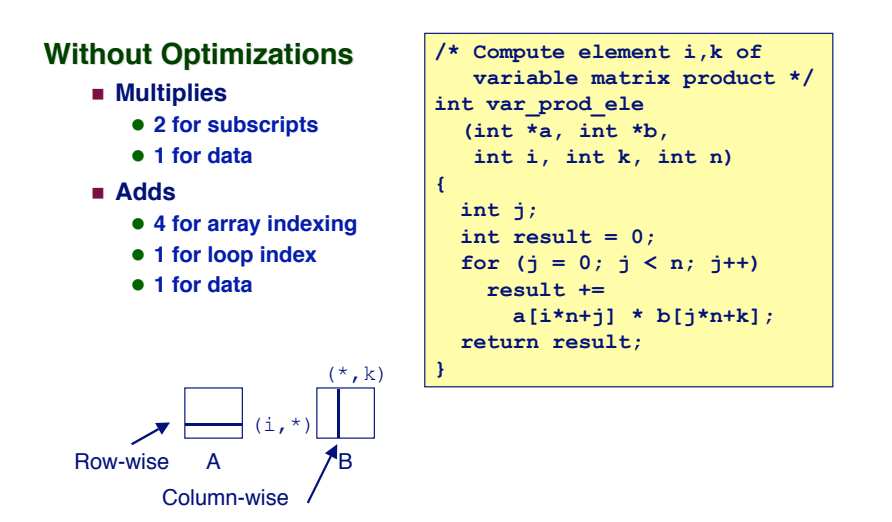

# **Optimizing Dynamic Array Mult.**

**{**

**} {**

**}**

#### **Optimizations Optimizations**

! **Performed when set optimization level to -O2**

#### **Code Motion Code**

! **Expression i\*n can be computed outside loop**

#### **Strength Reduction Strength Reduction**

! **Incrementing j has effect of incrementing j\*n+k by n**

#### **Performance Performance**

 $-24-$ 

! **Compiler can optimize regular access patterns**

```
 int j;
 int result = 0;
for (i = 0; j < n; j++) result +=
     a[i*n+j] * b[j*n+k];
 return result;
```

```
 int j;
  int result = 0;
 int iTn = i * n;
 int jTnPk = k;
 for (j = 0; j < n; j++) {
    result +=
       a[iTn+j] * b[jTnPk];
    jTnPk += n;
 }
```

```
 return result;
```
### **Structures Structures**

#### **Concept Concept**

- ! **Contiguously-allocated region of memory**
- ! **Refer to members within structure by names**
- ! **Members may be of different types**

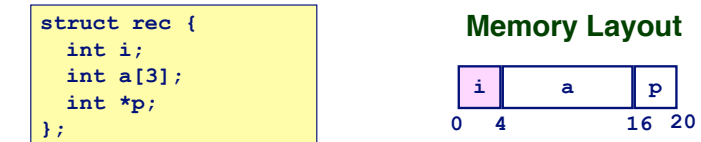

#### **Accessing Structure Member Accessing Structure Member**

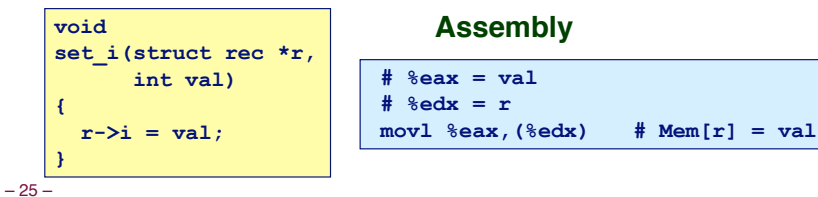

### **Generating Pointer to Struct. Member**

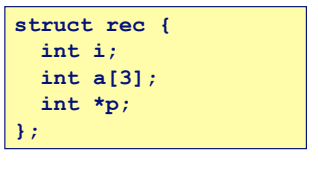

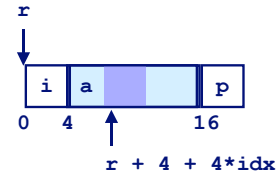

**Generating Pointer to Generating Pointer to Array Element Array Element**

> ! **Offset of each structure member determined at compile time**

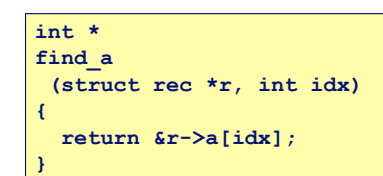

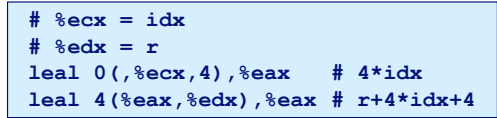

 $-26-$ 

# **Structure Referencing (Cont.)**

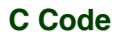

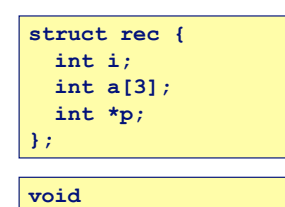

**set\_p(struct rec \*r)**

 **&r->a[r->i];**

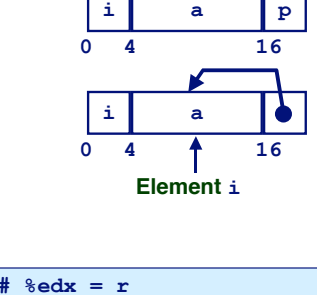

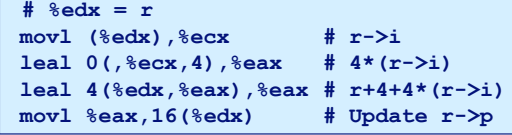

### **Alignment Alignment**

#### **Aligned Data Aligned Data**

- ! **Primitive data type requires K bytes**
- ! **Address must be multiple of K**
- ! **Required on some machines; advised on IA32**
	- $\bullet$  treated differently by Linux and Windows!

#### **Motivation for Aligning Data**

- **E** Memory accessed by (aligned) double or quad-words
	- **Inefficient to load or store datum that spans quad word boundaries**
	- " **Virtual memory very tricky when datum spans 2 pages**

#### **Compiler Compiler**

 $\blacksquare$  Inserts gaps in structure to ensure correct alignment of **fields**

**{**

**}**

 **r->p =**

### **Specific Cases of Alignment**

#### **Size of Primitive Data Type:**

- ! **1 byte (e.g., char)**
	- $\bullet$  no restrictions on address
- ! **2 bytes (e.g., short)**
- $\bullet$  lowest 1 bit of address must be 0<sub>2</sub>
- ! **4 bytes (e.g., int, float, char \* , etc.)**
- $\bullet$  lowest 2 bits of address must be 00<sub>2</sub>
- ! **8 bytes (e.g., double)**
	- " **Windows (and most other OS's & instruction sets):** » **lowest 3 bits of address must be 000**<sup>2</sup>
	- $\bullet$  Linux:
		- » **lowest 2 bits of address must be 00**<sup>2</sup>
		- » **i.e., treated the same as a 4-byte primitive data type**
- ! **12 bytes (long double)**
	- $\bullet$  Linux:
		- » **lowest 2 bits of address must be 00**<sup>2</sup>
		- » **i.e., treated the same as a 4-byte primitive data type**

 $-29-$ 

### **Satisfying Alignment with Structures**

**struct S1 { char c; int i[2]; double v;**

**} \*p;**

### **Offsets Within Structure Offsets Within Structure**

! **Must satisfy element's alignment requirement**

#### **Overall Structure Placement**

- ! **Each structure has alignment requirement K • Largest alignment of any element**
- ! **Initial address & structure length must be multiples of K**

#### **Example (under Windows): Example (under Windows):**

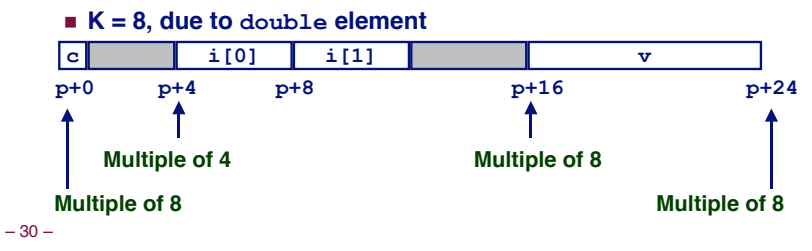

### **Linux vs. Windows**

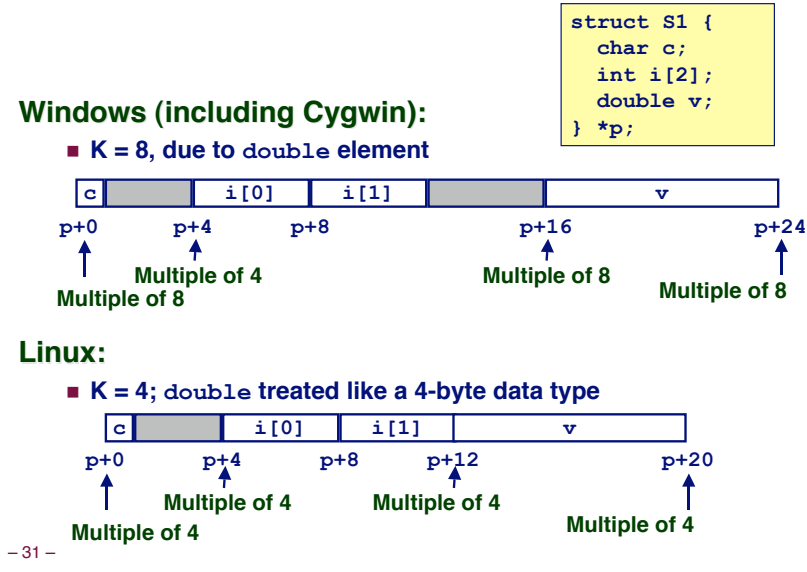

### **Overall Alignment Requirement**

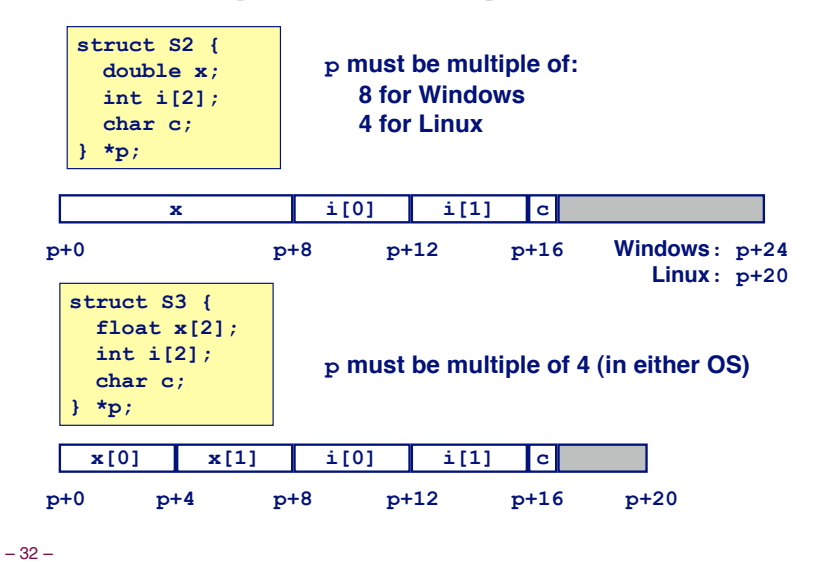

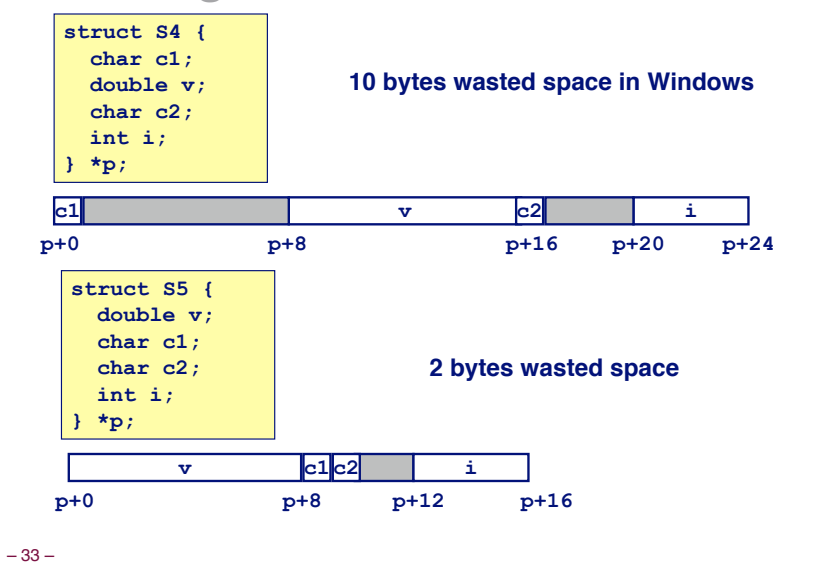

### **Ordering Elements Within Structure**

### **Arrays of Structures**

#### **Principle Principle**

- ! **Allocated by repeating allocation for array type**
- ! **In general, may nest arrays & structures to arbitrary depth**

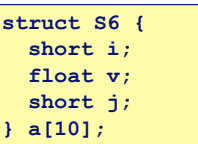

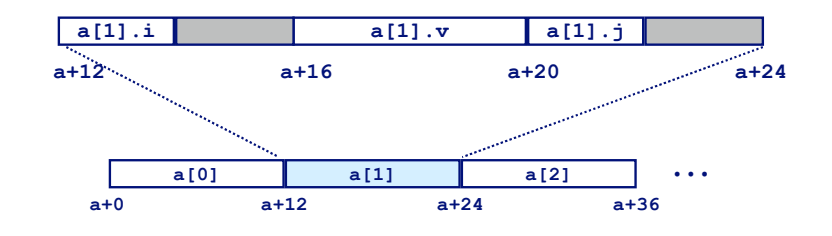

 $-34-$ 

### **Accessing Element within Array**

**struct S6 { short i; float v; short j; } a[10];**

- ! **Compute offset to start of structure**
	- " **Compute 12\*i as 4\*(i+2i)**
- ! **Access element according to its offset within structure**
	- Offset by 8
	- Assembler gives displacement as  $a + 8$ » **Linker must set actual value**

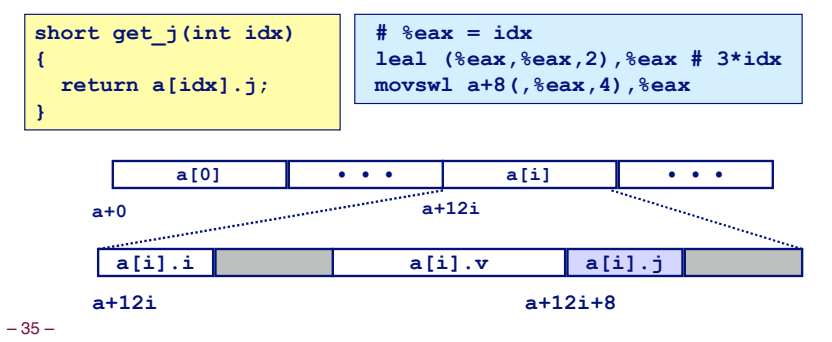

### **Satisfying Alignment within Structure**

#### **Achieving Alignment Achieving Alignment**

- ! **Starting address of structure array must be multiple of worst-case alignment for any element**
	- " **a must be multiple of 4**
- ! **Offset of element within structure must be multiple of element's alignment requirement**
	- **v**'s offset of 4 is a multiple of 4
- ! **Overall size of structure must be multiple of worst-case alignment for any element**
	- **Structure padded with unused space to be 12 bytes**

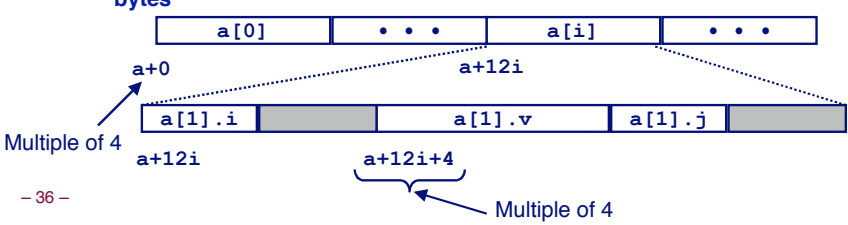

**struct S6 { short i; float v; short j; } a[10];**

### **Union Union Allocation Allocation**

#### **Principles**

- ! **Overlay union elements**
- ! **Allocate according to largest element**
- ! **Can only use one field at a time**

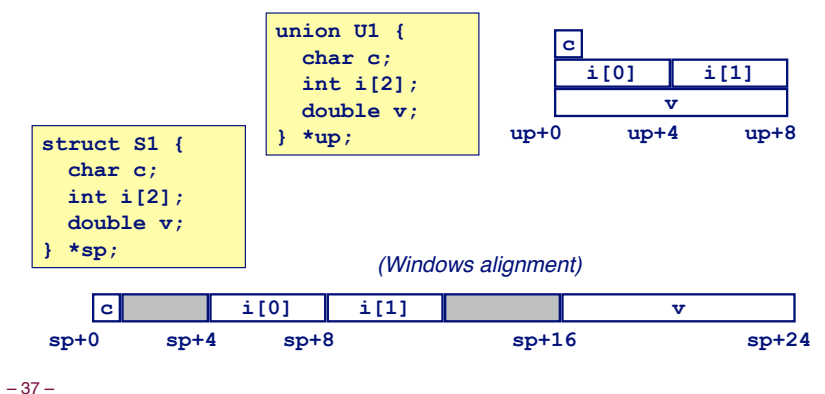

### **Using Union to Access Bit Patterns**

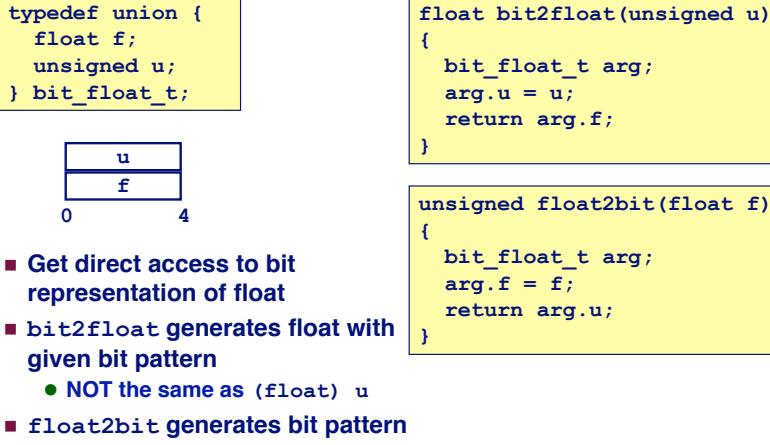

- **from float**
- **NOT** the same as (unsigned) f

```
– 38 –
```
### **Byte Ordering Revisited**

#### **Idea**

- ! **Short/long/quad words stored in memory as 2/4/8 consecutive bytes**
- ! **Which is most (least) significant?**
- ! **Can cause problems when exchanging binary data between machines**

#### **Big Endian**

- ! **Most significant byte has lowest address**
- ! **PowerPC, Sparc**

#### **Little Endian**

– 39 –

- ! **Least significant byte has lowest address**
- ! **Intel x86, Alpha**

### **Byte Ordering Example**

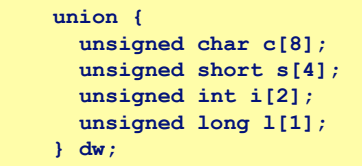

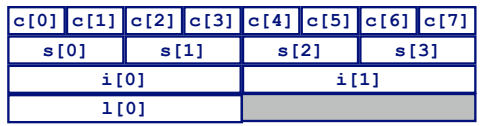

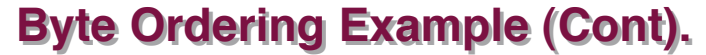

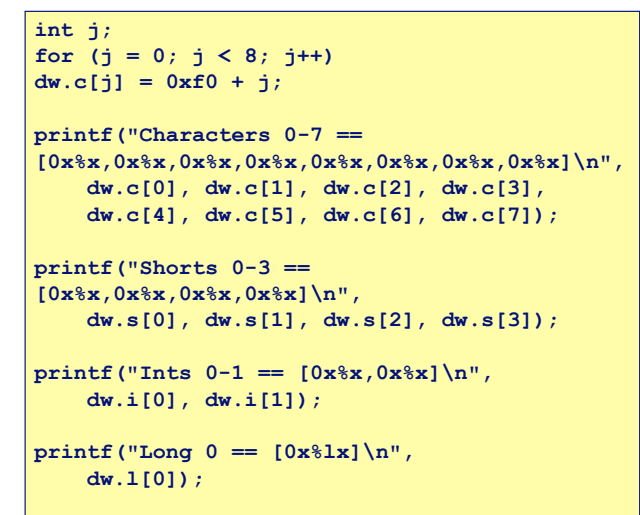

 $-41-$ 

### **Byte Ordering on Sun**

**Big Endian**

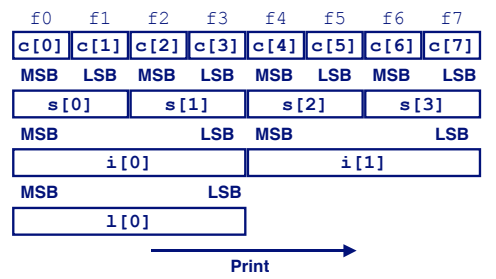

### **Output on Sun:**

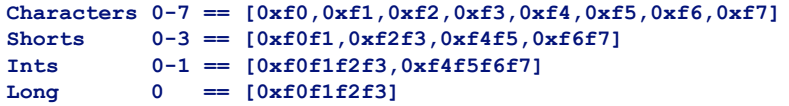

# **Byte Ordering on x86**

**Little Endian**

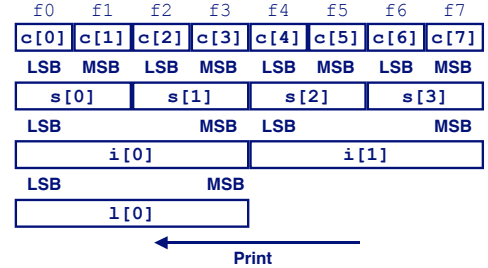

#### **Output on Pentium:**

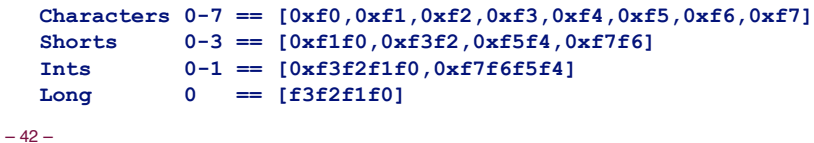

**Byte Ordering on Alpha** 

#### **Little Endian**

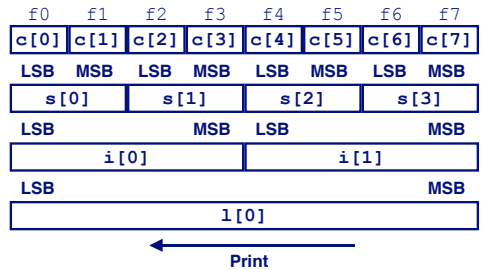

#### **Output on Alpha:**

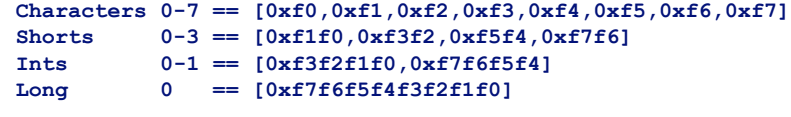

### **Summary Summary**

### **Arrays in C Arrays in C**

- ! **Contiguous allocation of memory**
- ! **Pointer to first element**
- ! **No bounds checking**

### **Compiler Optimizations**

- ! **Compiler often turns array code into pointer code (zd2int)**
- ! **Uses addressing modes to scale array indices**
- **EXECUTE:** Lots of tricks to improve array indexing in loops

### **Structures Structures**

- ! **Allocate bytes in order declared**
- ! **Pad in middle and at end to satisfy alignment**

### **Unions**

- ! **Overlay declarations**
- 45 ! **Way to circumvent type system**